# **Laplace Exercise**

John Urbanic Parallel Computing Scientist Pittsburgh Supercomputing Center

Copyright 2023

### **Our Foundation Exercise: Laplace Solver**

- **I've been using this for MPI, OpenMP and now OpenACC. It is a great simulation problem, not rigged for MPI.**
- In this most basic form, it solves the Laplace equation:  $\;\;\nabla^2 f(x,y) = \mathbf{0}$
- **The Laplace Equation applies to many physical problems, including:**
	- **Electrostatics**
	- **Fluid Flow**
	- **Temperature**
- **For temperature, it is the Steady State Heat Equation:**

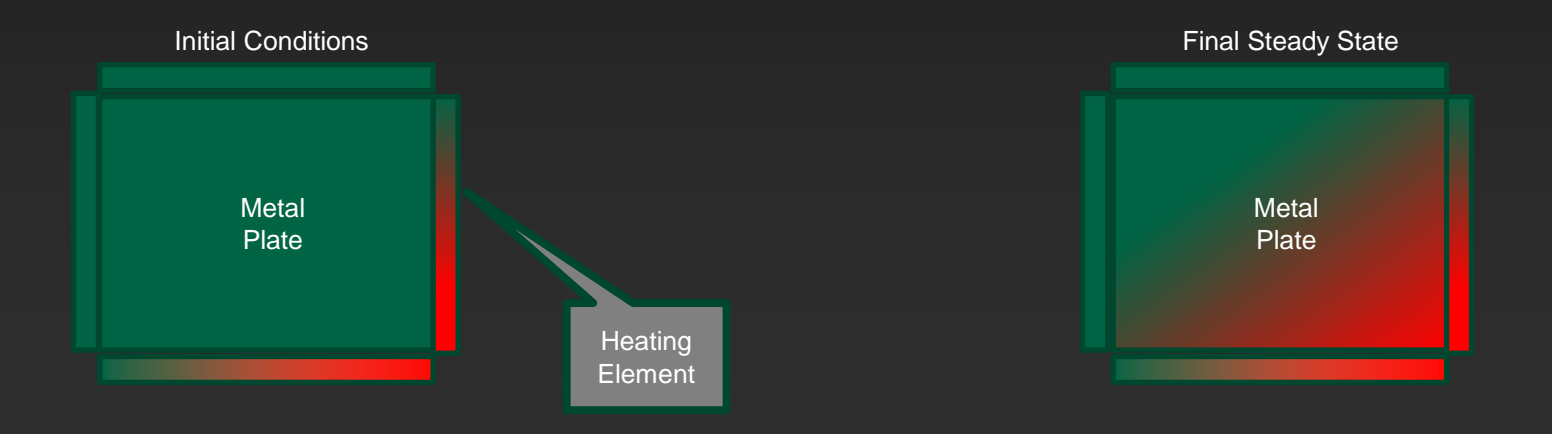

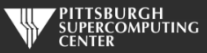

### **Exercise Foundation: Jacobi Iteration**

- **The Laplace equation on a grid states that each grid point is the average of its neighbors.**
- **We can iteratively converge to that state by repeatedly computing new values at each point from the average of neighboring points.**
- **We just keep doing this until the difference from one pass to the next is small enough for us to tolerate.**

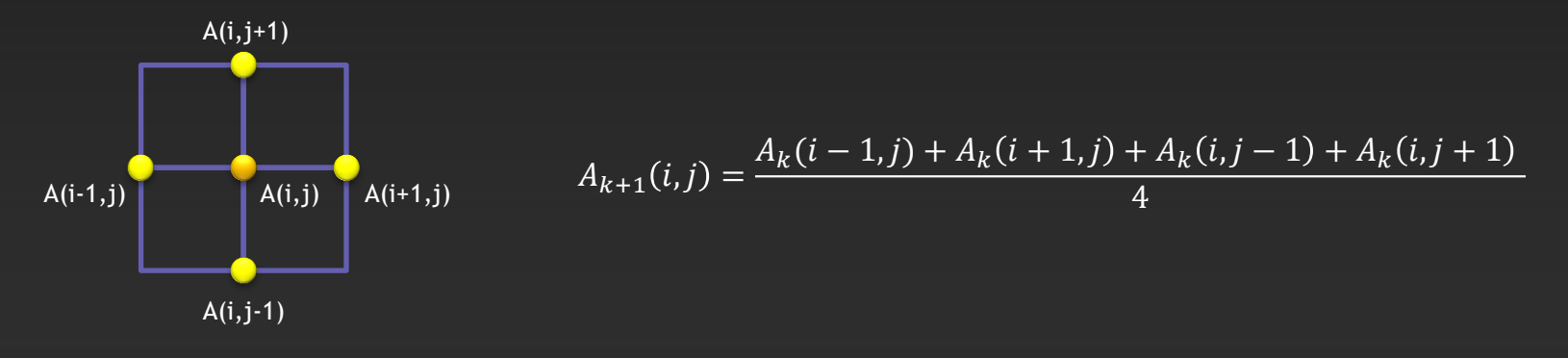

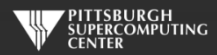

## **Serial Code Implementation**

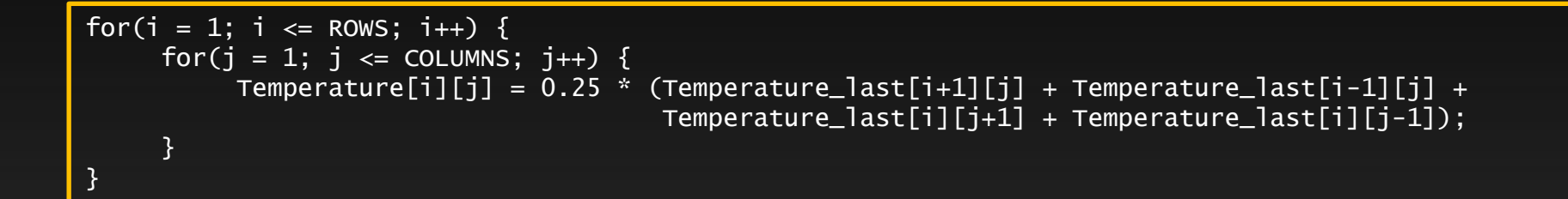

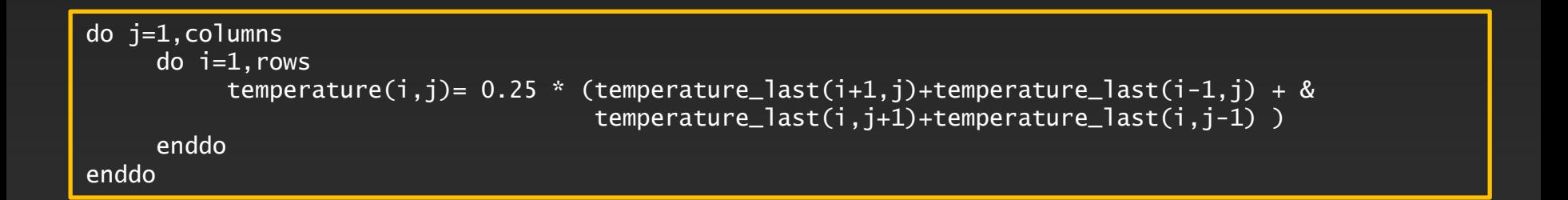

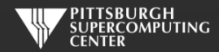

## **Serial C Code (kernel)**

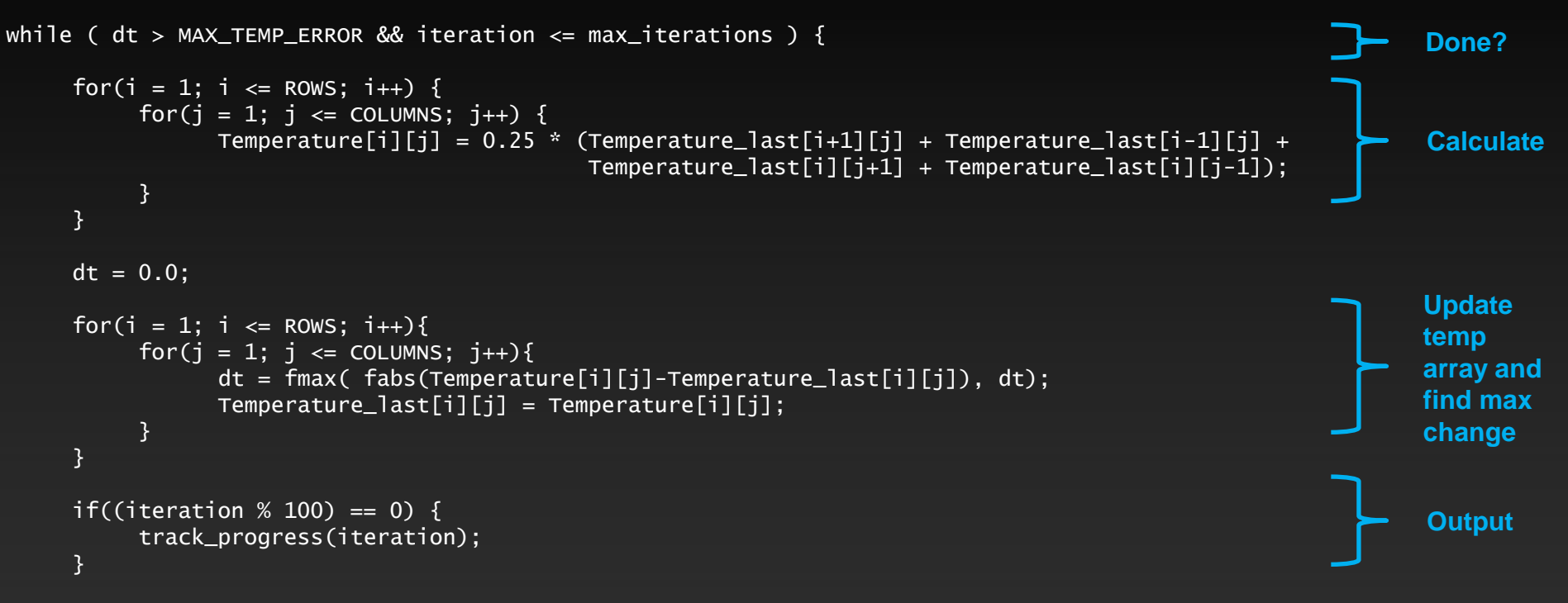

iteration++;

}

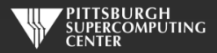

### **Serial C Code Subroutines**

to ROWS. We chose

the former.

}

#### void initialize(){

}

```
 int i,j;
   for(i = 0; i <= ROWS+1; i++){
       for (i = 0; i \leq 0 COLUMNS+1; i^{++}){
           Temperature_last[i][j] = 0.0;
 }
    }
    // these boundary conditions never change throughout run
    // set left side to 0 and right to a linear increase
   for(i = 0; i <= ROWS+1; i++) {
       Temperature_last[i][0] = 0.0;
       Temperature\_last[i][COLUMNS+1] = (100.0/Rows)*i; }
    // set top to 0 and bottom to linear increase
   for(j = 0; j \le 0COLUMNS+1; j_{++}) {
       Temperature\_last[0][i] = 0.0;Temperature_last[ROWS+1][j] = (100.0/C0LUMNS)*j; }
                                                     BCs could run from 0 
                                                     to ROWS+1 or from 1
```
void track\_progress(int iteration) { int i; printf("-- Iteration: %d --\n", iteration); for(i =  $ROWS-5$ ; i <=  $ROWS$ ; i++) {  $printf("[\%d,\%d]: %5.2f", i, i, Temperature[i][i]);$  }  $print(f("n")$ ;

#### **Whole C Code**

#include <stdlib.h> #include <stdio.h> #include <math.h> #include <sys/time.h>

// size of plate #define COLUMNS 1000 #define ROWS 1000

// largest permitted change in temp (This value takes about 3400 steps) #define MAX\_TEMP\_ERROR 0.01

double Temperature[ROWS+2][COLUMNS+2]; // temperature grid double Temperature\_last[ROWS+2][COLUMNS+2]; // temperature grid from last iteration

// helper routines void initialize(); void track\_progress(int iter);

int main(int argc, char \*argv[]) {

 int i, j; // grid indexes int max\_iterations;  $\frac{1}{2}$  int max\_iterations;  $\frac{1}{2}$  int iterations int iterations int iterations interations interations interations interations interations interations interations interations in terms in terms in int iteration=1;  $\frac{1}{2}$  dividends the current iteration double dt=100;  $\frac{1}{2}$  largest change in t struct timeval start\_time, stop\_time, elapsed\_time; // timers

 printf("Maximum iterations [100-4000]?\n"); scanf("%d", &max\_iterations);

gettimeofday(&start\_time,NULL); // Unix timer

initialize();  $\frac{1}{2}$  initialize Temp\_last including boundary conditions

```
 // do until error is minimal or until max steps
 while ( dt > MAX_TEMP_ERROR && iteration <= max_iterations ) {
```

```
 // main calculation: average my four neighbors
       for(i = 1; i \le ROWS; i++) {
           for(j = 1; j \leq CCLUMNS; j++)Temperature[j][j] = 0.25 * (Temperature_last[i+1][j] + Temperature_last[i-1][j] + Temperature_last[i][j+1] + Temperature_last[i][j-1]);
 }
```

```
}<sub>}</sub> {}
```

```
 dt = 0.0; // reset largest temperature change
        // copy grid to old grid for next iteration and find latest dt
       for(i = 1; i <= ROWS; i++){
           for(j = 1; j \leq CCLUMNS; j++){
              dt = fmax( fabs(Temperature[i][j]-Temperature_last[i][j]), dt);
              Temperature_last[i][j] = Temperature[i][j];
 }
```

```
 // periodically print test values
      if((iteration % 100) == 0) {
            track_progress(iteration);
 }
```
iteration++;

 gettimeofday(&stop\_time,NULL); timersub(&stop\_time, &start\_time, &elapsed\_time); // Unix time subtract routine

 printf("\nMax error at iteration %d was %f\n", iteration-1, dt); printf("Total time was %f seconds.\n", elapsed time.tv sec+elapsed time.tv usec/1000000.0);

// initialize plate and boundary conditions  $\frac{1}{2}$  Temp last is used to to start first iteration void initialize(){

```
 int i,j;
for(i = 0; i <= ROWS+1; i++){
    for (i = 0; j \le 0 COLUMNS+1; j++){
         Temperature_{{\text{last}}[i][i]} = 0.0;
```
// these boundary conditions never change throughout run

```
 // set left side to 0 and right to a linear increase
for(i = 0; i <= ROWS+1; i++) {
    Temperature_last[i][0] = 0.0;
    Temperature_last[i][COLUMNS+11 = (100.0/ROWS)*i;
```

```
 // set top to 0 and bottom to linear increase
for(i = 0; i \le 0 l UnNS+1; i++) {
    Temperature_last[0][j] = 0.0;
    Temperature_last[ROWS+1][j] = (100.0/COLUMNS)*j;
 }
```
}

// print diagonal in bottom right corner where most action is void track\_progress(int iteration) {

int i;

```
printf("---------- Iteration number: %d ------------\n", iteration):
   \text{for}(i = \text{Rows-5}: i \leq \text{Rows}: i++)printf("Nd,Nd]: %5.2f", i, j, Temperature[i][i]); }
   print(f("n");
```
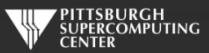

## **Serial Fortran Code (kernel)**

```
do while ( dt > max_temp_error .and. iteration <= max_iterations)
   do j=1,columns
      do i=1,rows
         temperature(i,j)=0.25*(temperature_last(i+1,j)+temperature_last(i-1,j)+ &
                               temperature_last(i,j+1)+temperature_last(i,j-1))
     enddo
   enddo
 dt=0.0 do j=1,columns
     do i=1, rows
        dt = max( abs(temperature(i,j) - temperature_list(i,j)), dt)temperature_last(i,j) = temperature(i,j) enddo
   enddo
   if( mod(iteration,100).eq.0 ) then
      call track_progress(temperature, iteration)
   endif
   iteration = iteration+1
                                                                                                       Calculate
                                                                                                       Update 
                                                                                                       temp
                                                                                                       array and
                                                                                                       find max
                                                                                                       change
                                                                                                       Output
                                                                                                       Done?
```
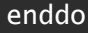

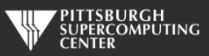

### **Serial Fortran Code Subroutines**

```
subroutine initialize( temperature_last )
      implicit none
```
integer, parameter :: columns=1000<br>integer, parameter :: rows=1000 integer, parameter integer :: i,j

double precision, dimension(0:rows+1,0:columns+1) :: temperature\_last

 $temperature_last = 0.0$ 

```
 !these boundary conditions never change throughout run
```
 !set left side to 0 and right to linear increase do  $i=0$ , rows+1  $temperature_{{\text{last}}}(i,0) = 0.0$ temperature\_last(i,columns+1) =  $(100.0$ /rows) \* i enddo

```
 !set top to 0 and bottom to linear increase
do i=0.columns+1temperature_{{\text{last}}}(0,j) = 0.0temperature last(rows+1,j) = ((100.0)/\text{columns}) * j
 enddo
```
end subroutine initialize

subroutine track\_progress(temperature, iteration) implicit none

```
integer, parameter :: rows=1000
integer :: i,iteration
```
integer, parameter :: columns=1000

double precision, dimension(0:rows+1,0:columns+1) :: temperature

```
 print *, '---------- Iteration number: ', iteration, ' ---------------'
 do i=5,0,-1
   write (*,'("("i4,",",i4,"):",f6.2," ")',advance='no'), &
              rows-i,columns-i,temperature(rows-i,columns-i)
 enddo
 print *
```
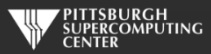

#### **Whole Fortran Code**

#### program serial implicit none

 !Size of plate integer, parameter :: columns=1000<br>integer.parameter :: rows=1000 integer, parameter double precision, parameter :: max temp error=0.01

double precision<br>real

integer  $:: i, j, max\_iterations, iteration=1$ <br>double precision  $:: dt=100.0$ :: start\_time, stop\_time

double precision, dimension(0:rows+1,0:columns+1) :: temperature, temperature\_last

 print\*, 'Maximum iterations [100-4000]?' read\*, max\_iterations

call cpu time(start time) | !Fortran timer

call initialize(temperature\_last)

 !do until error is minimal or until maximum steps do while (  $dt > max$  temp error .and. iteration  $\leq$  max iterations)

#### do j=1,columns

 $do$   $i=1$ , rows temperature(i,j)=0.25\*(temperature last(i+1,j)+temperature last(i-1,j)+ & temperature\_last(i,j+1)+temperature\_last(i,j-1) )

```
 enddo
 enddo
```
 $dt=0.0$ 

 !copy grid to old grid for next iteration and find max change do j=1,columns  $do$   $i=1$ , rows  $dt = max(abc)$  abs(temperature(i,j) - temperature last(i,j)), dt )  $temperature_{{\text{last}}}(i,j) = temperature(i,j)$  enddo enddo

```
 !periodically print test values
 if( mod(iteration,100).eq.0 ) then
   call track_progress(temperature, iteration)
 endif
```
#### iteration = iteration+1

#### enddo

call cpu\_time(stop\_time)

 print\*, 'Max error at iteration ', iteration-1, ' was ',dt print\*, 'Total time was ', stop time-start time, ' seconds.'

end program serial

! initialize plate and boundery conditions ! temp\_last is used to to start first iteration subroutine initialize( temperature last ) implicit none

> integer, parameter :: columns=1000<br>integer. parameter :: rows=1000 integer, parameter :: rows<br>integer :: i.i integer

double precision, dimension(0:rows+1,0:columns+1) :: temperature\_last

temperature last =  $0.0$ 

!these boundary conditions never change throughout run

 !set left side to 0 and right to linear increase do  $i=0$ .rows $+1$ temperature  $last(i,0) = 0.0$ temperature last(i,columns+1) =  $(100.0/rows)$  \* i enddo

 !set top to 0 and bottom to linear increase do j=0,columns+1  $t$ emperature\_last $(0, j) = 0.0$ temperature\_last(rows+1,j) =  $((100.0)/\text{columns})$  \* j enddo

end subroutine initialize

!print diagonal in bottom corner where most action is subroutine track\_progress(temperature, iteration) implicit none

> integer, parameter :: columns=1000<br>integer, parameter :: rows=1000 integer, parameter<br>integer

integer :: i,iteration

double precision, dimension(0:rows+1,0:columns+1) :: temperature

print  $*$ , '---------- Iteration number: ', iteration, ' ---------------' do  $i=5.0,-1$  write (\*,'("("i4,",",i4,"):",f6.2," ")',advance='no'), & rows-i,columns-i,temperature(rows-i,columns-i) enddo print \* end subroutine track\_progress

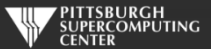

## **First Things First: Domain Decomposition**

- **All processors have an entire Temperature array.**
- **Each processor works on its part of Temperature.**
- **After every iteration, all processors broadcast to the other processors.**
- **No! Preserving any large shared data structures is bad.**
- **Increased memory.** *Not Scalable.*
- **Large messages.** *Not Scalable.*

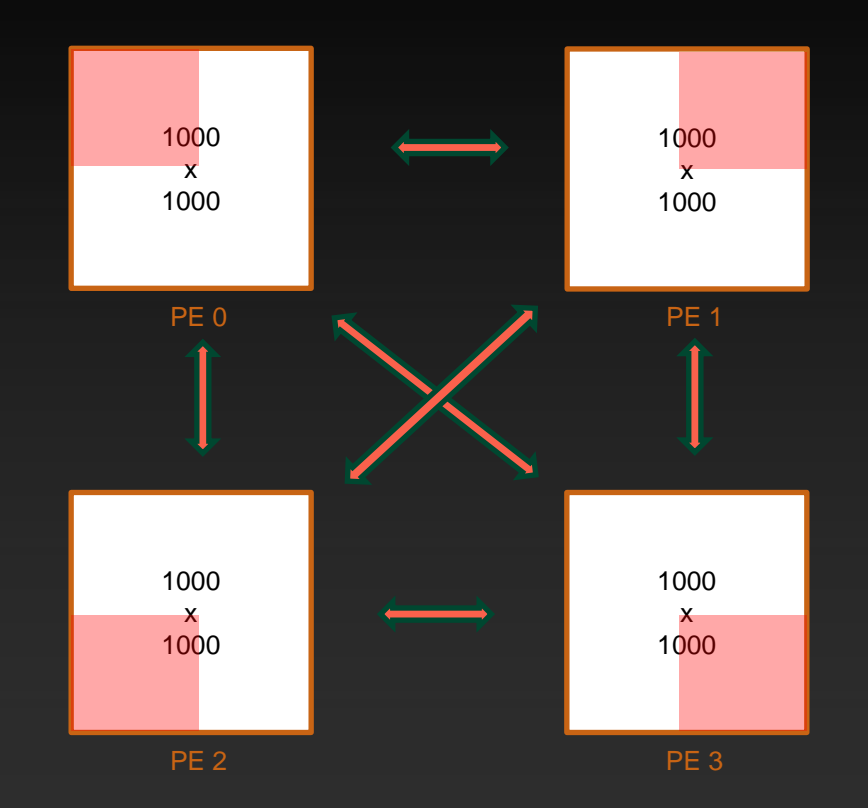

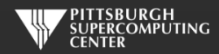

#### Scalability Demands No Global Arrays

1000 x 1000 Grid 8 bytes \* 1M elements \* 2 arrays

= 16MB memory

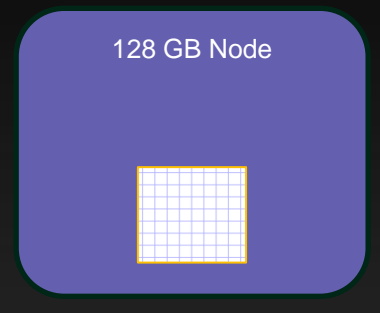

100,000 x 100,000 Grid

8 bytes \* 10 Billion elements \* 2 arrays

= 160 GB memory

128 GB Node

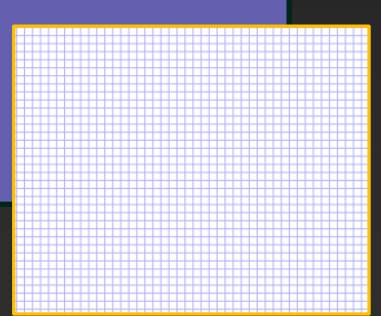

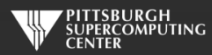

#### Divide Up Data As Needed

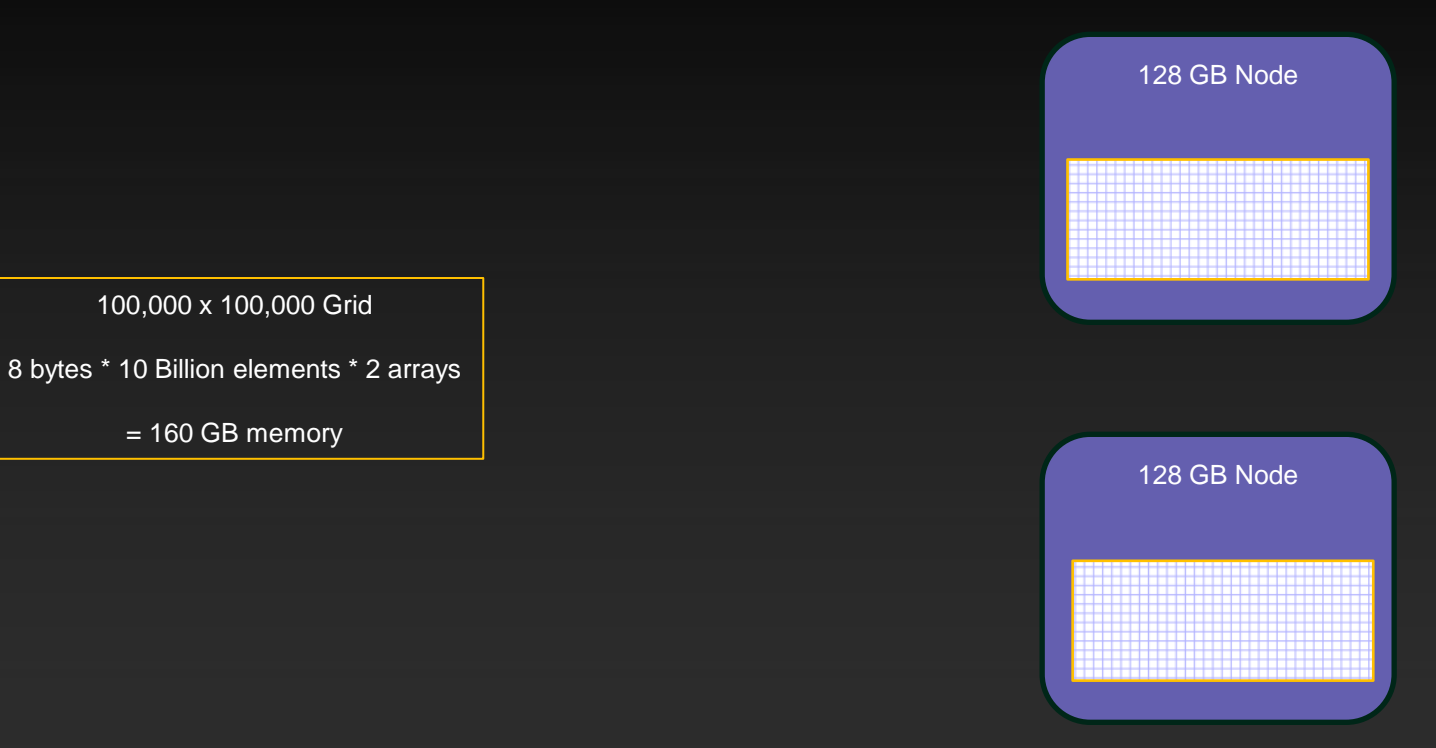

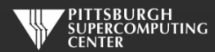

#### Keep Partitioning Data

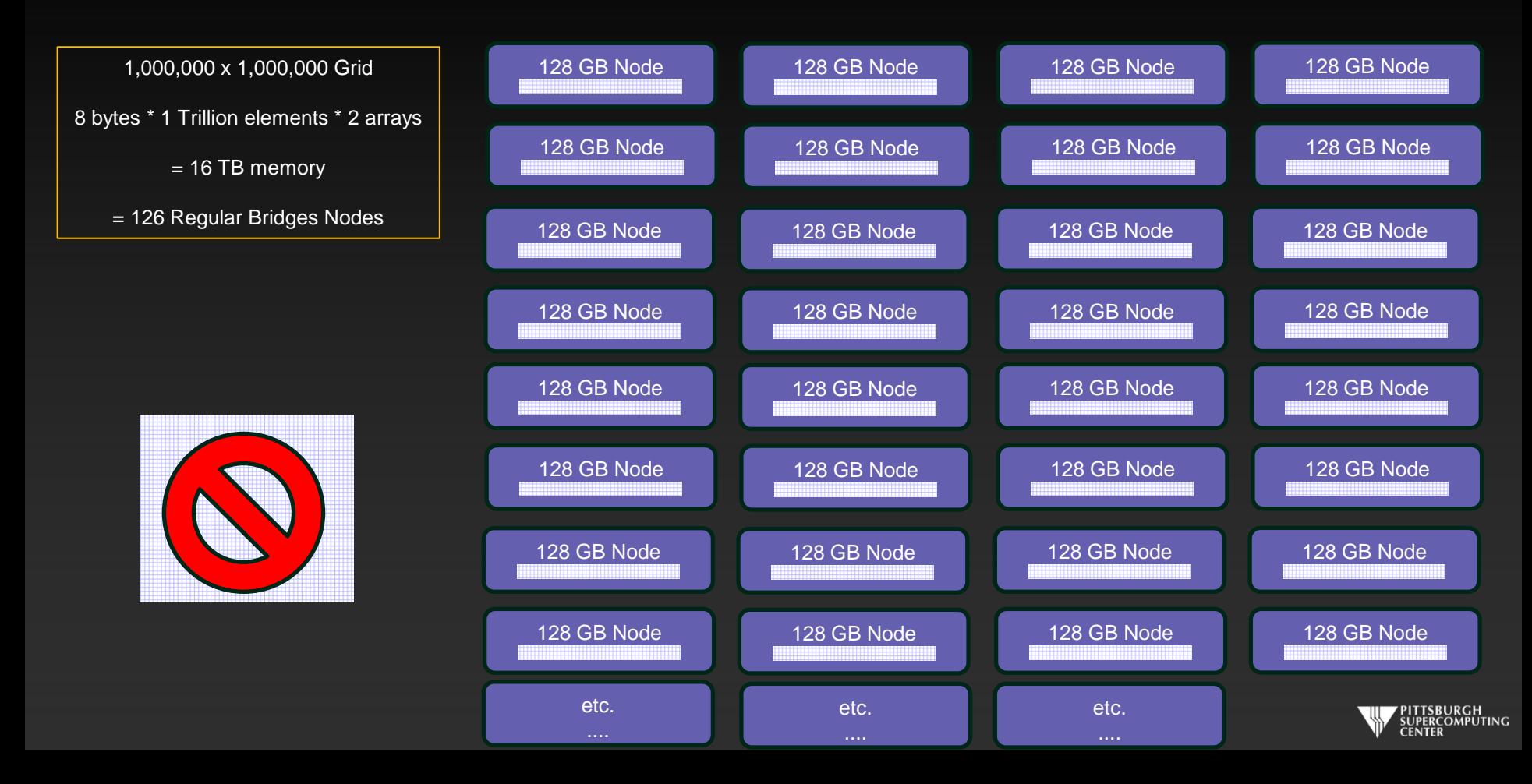

## **Try Again: Domain Decomposition II**

- **Each processor has only its own sub-grid.**
- **1000x1000 array not longer exists (except on paper).**
- **Communicate boundary values only.**
- **Reduces memory.**
- **Reduces communications.**
- **Have to keep track of neighbors in two directions.**
- **But not bad.**

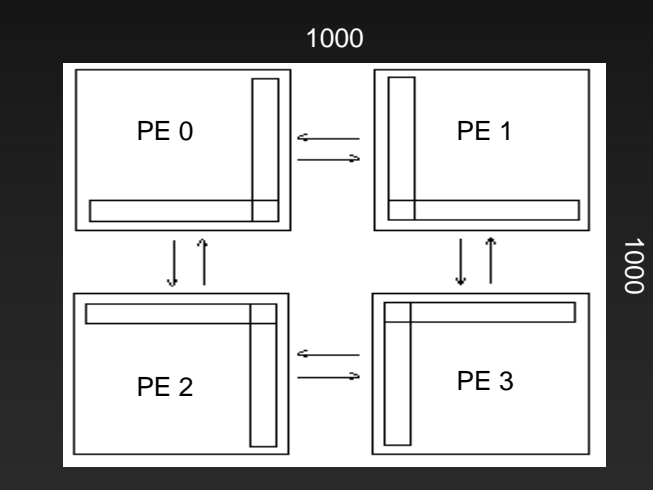

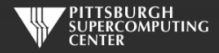

## **Simplest: Domain Decomposition III**

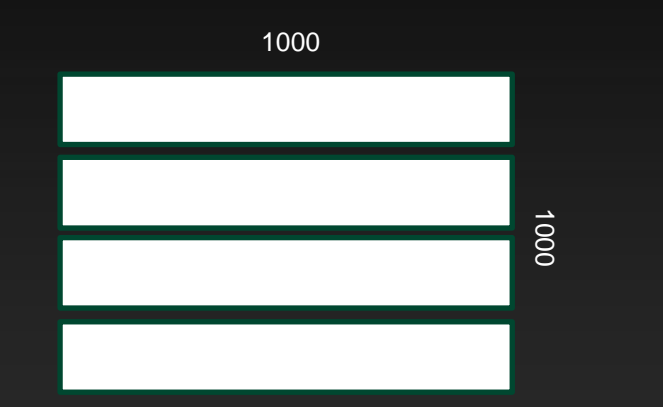

- **Only have to keep track of up/down neighbors, and no corner case.**
- **Easiest with our simple message passing**   $\bullet$ **experience.**
- **Scales, as below. How would we handle 5 PEs with the "square decomposition"?**

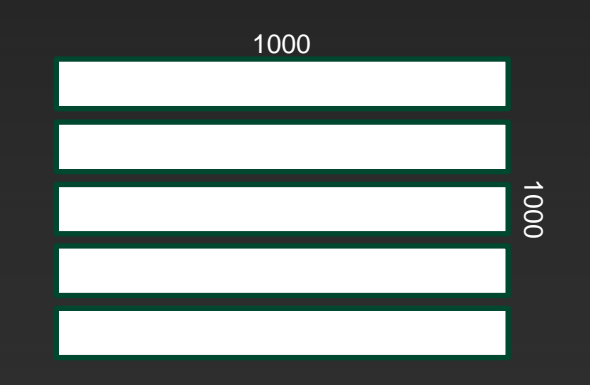

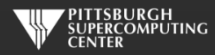

### **Simplest Decomposition for C Code**

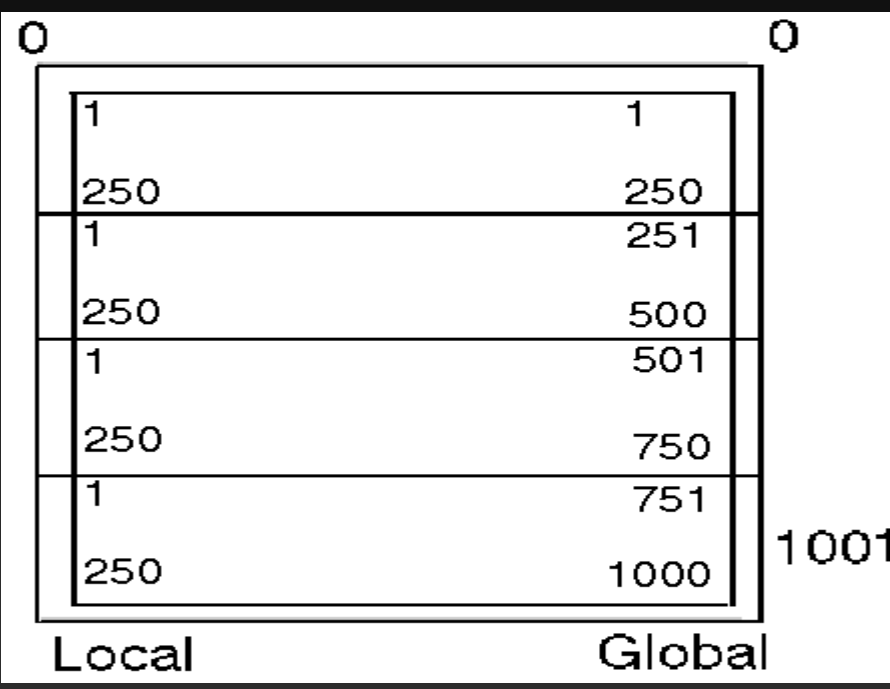

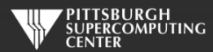

## **Simplest Decomposition for C Code**

In the parallel case, we will break this up into 4 processors. There is only one set of boundary values. But when we distribute the data, each processor needs to have an extra row for data distribution, these are commonly called the "ghost cells".

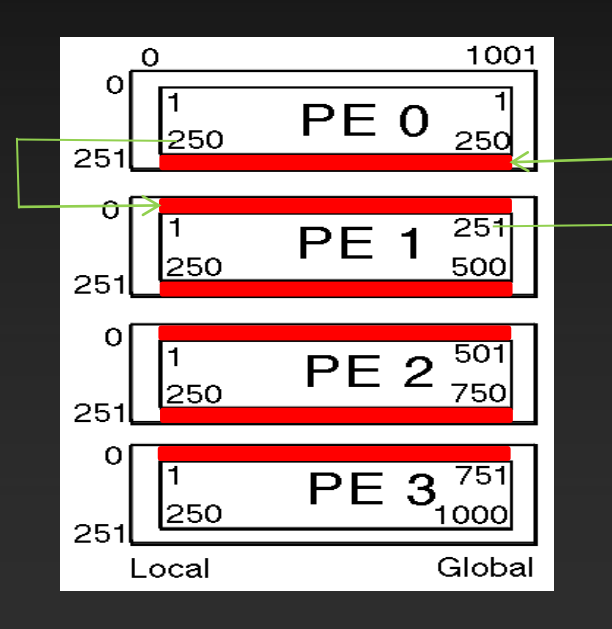

The program has a local view of data. The programmer has to have a global view of data. The ghost cells don't exist in the global dataset. They are only copies from the "real" data in the adjacent PE.

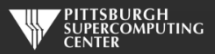

## **Sending Multiple Elements**

- For the first time we want to send multiple elements. In this case, a whole row or column of data. That is  $\qquad \qquad \bullet$ exactly what the count parameter is for.
- The common use of the count parameter is to point the Send or Receive routine at the first element of an array, and then the count will proceed to strip off as many elements as you specify.
- This implies (and demands) that the elements are contiguous in memory. That will be true for one  $\bullet$ dimension of an array, but the other dimension(s) will have a stride.
- In C this is true for our rows. In Fortran this is true for our columns. This will give us a strong preference for  $\bullet$ the problem orientation in each language. Then we don't have to worry about strides in the strips that we send.
- However, it is very often necessary to send messages that are not contiguous data. Using defined data  $\bullet$ types, we can send other array dimensions, or even blocks or surfaces. We will talk about that capability in the Advanced talk.

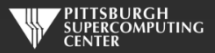

## **Sending Multiple Elements**

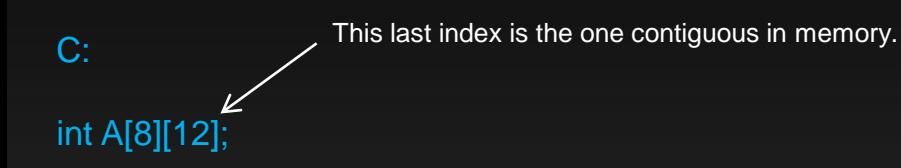

MPI\_Send(&A[3][1], 4, MPI\_INT, pe, tag, MPI\_COMM\_WORLD);

This first index is the one contiguous in memory.

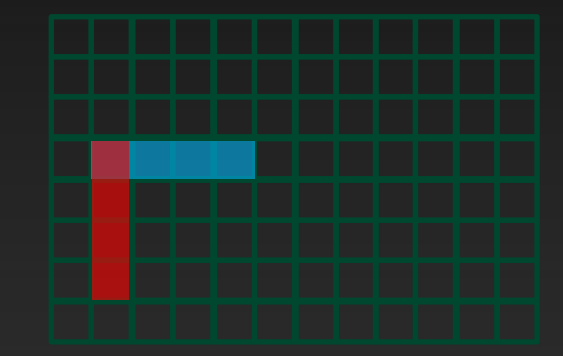

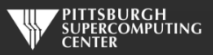

## **Array Ordering**

- Once again, we will make this issue less critical from the MPI perspective once we learn about user defined datatypes in the advanced talk, but…
- this is extremely important to understand for general performance reasons. Notice how the C code iterates over the last (j) variable in the inner loop while the Fortran uses the first (i) in our serial code? This would kill our performance if it was the other way around. And I mean in the serial code. Go ahead and try…

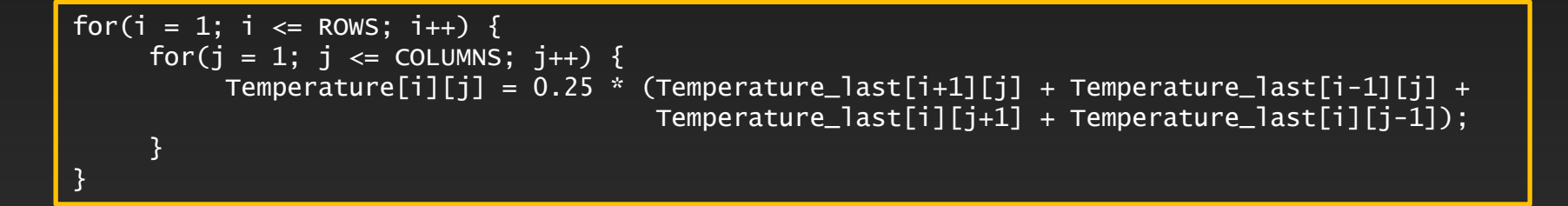

do j=1,columns  $do$   $i=1$ , rows temperature(i,j)=  $0.25$  \* (temperature\_last(i+1,j)+temperature\_last(i-1,j) + & temperature\_last(i,j+1)+temperature\_last(i,j-1) ) enddo enddo

#### **Sending Multiple Elements**

```
if ( mype != 0 ) {
   up = mype - 1MPI_Send( t, COLUMNS, MPI_FLOAT, up, UP_TAG, comm); 
}
```
#### Alternatively (and there are many ways to do this):

```
up = mype - 1if (mype == 0) up = MPI_PROC_NULL;MPI_Send( t, COLUMNS, MPI_FLOAT, up, UP_TAG, comm);
```
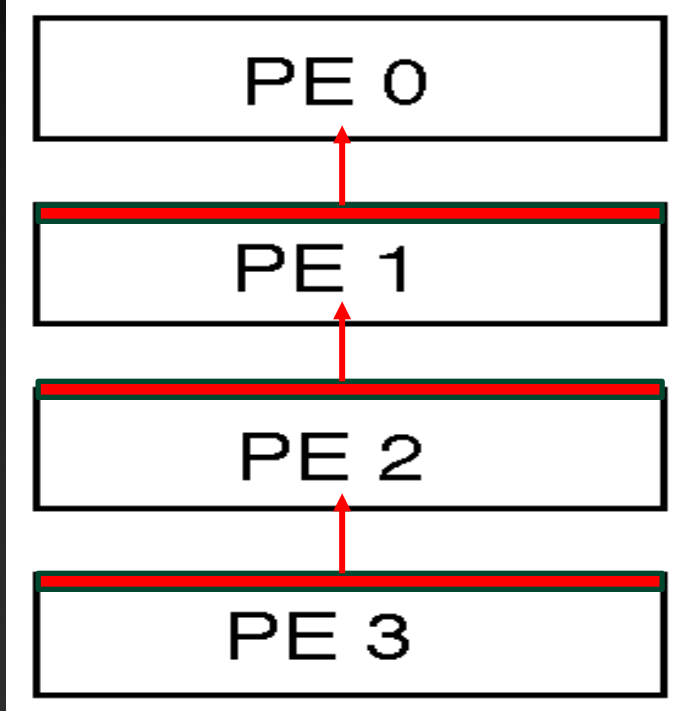

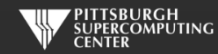

### **Simplest Decomposition for Fortran Code**

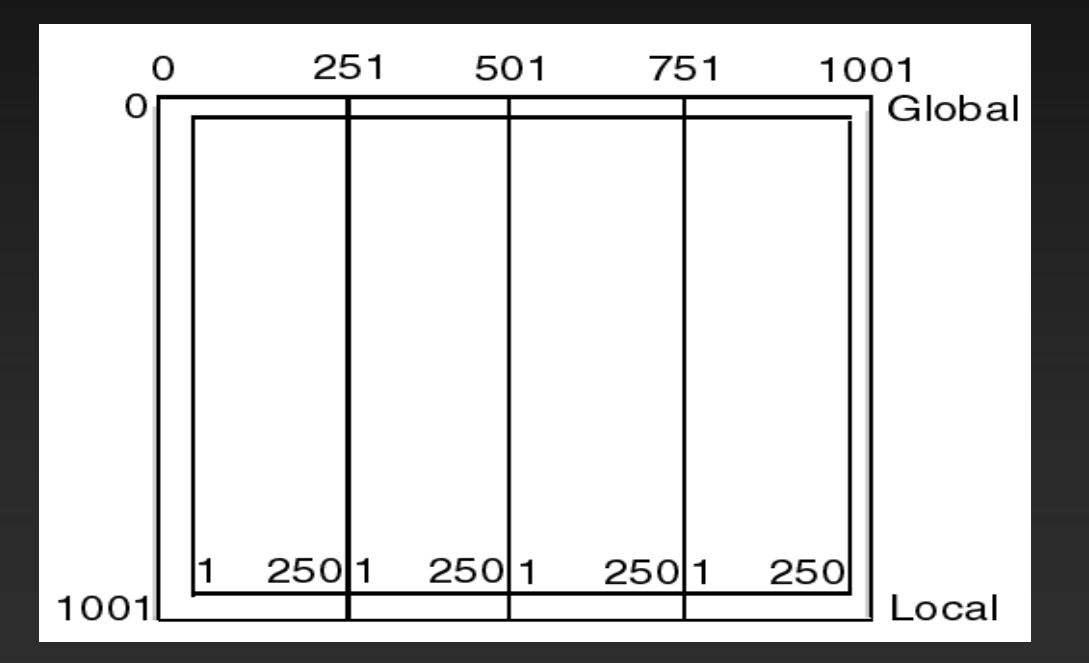

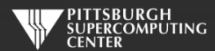

## **Simplest Decomposition for Fortran Code**

Then we send strips to ghost zones like this:

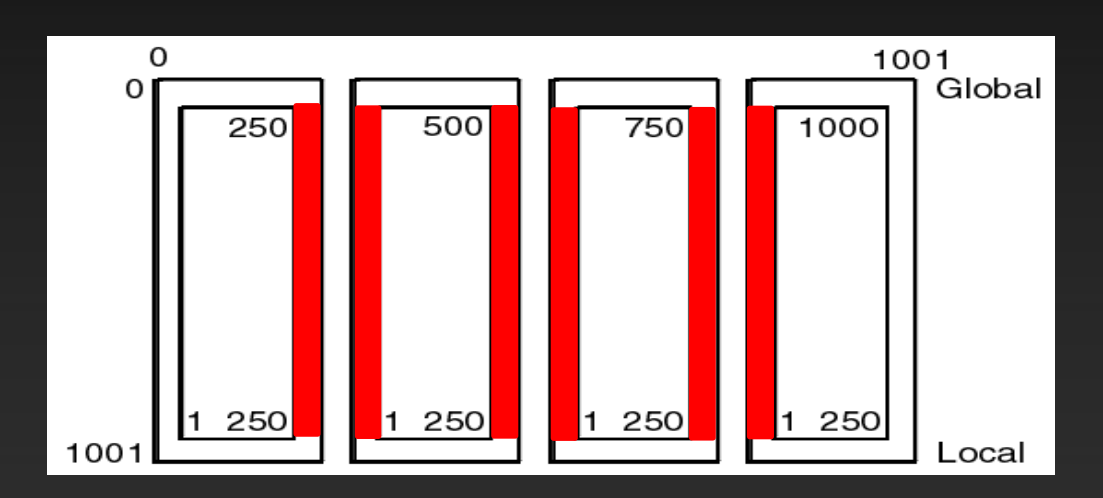

Same ghost cell structure as the C code, we have just swapped rows and columns.

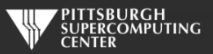

### **Sending Multiple Elements in Fortran**

```
if( mype.ne.0 ) then 
   left = mype -1call MPI_Send( t, ROWS, MPI_REAL, left, L_TAG, comm, ierr) 
endif
```
#### Alternatively (and there are many ways to do this):

```
left = mype - 1
if( mype.eq.0 ) left = MPI<sub>PROC</sub> NULL
call MPI_Send( t, ROWS, MPI_REAL, left, L_TAG, comm, ierr) 
endif
```
Note: You may also MPI\_Recv from MPI\_PROC\_NULL

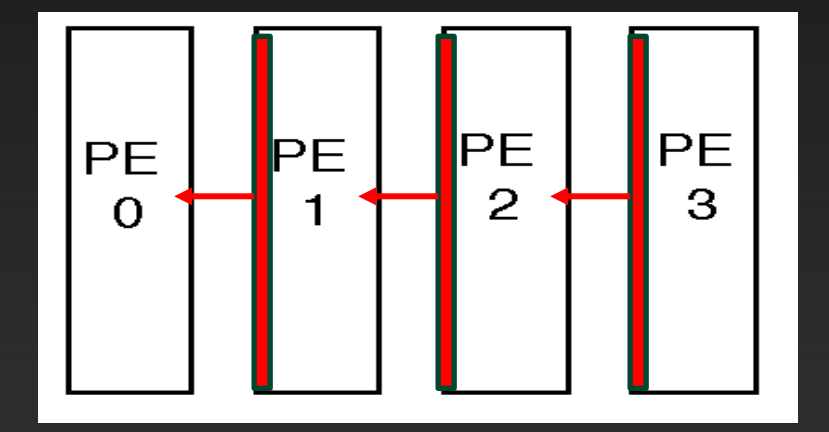

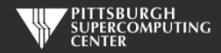

## **Main Loop Structure**

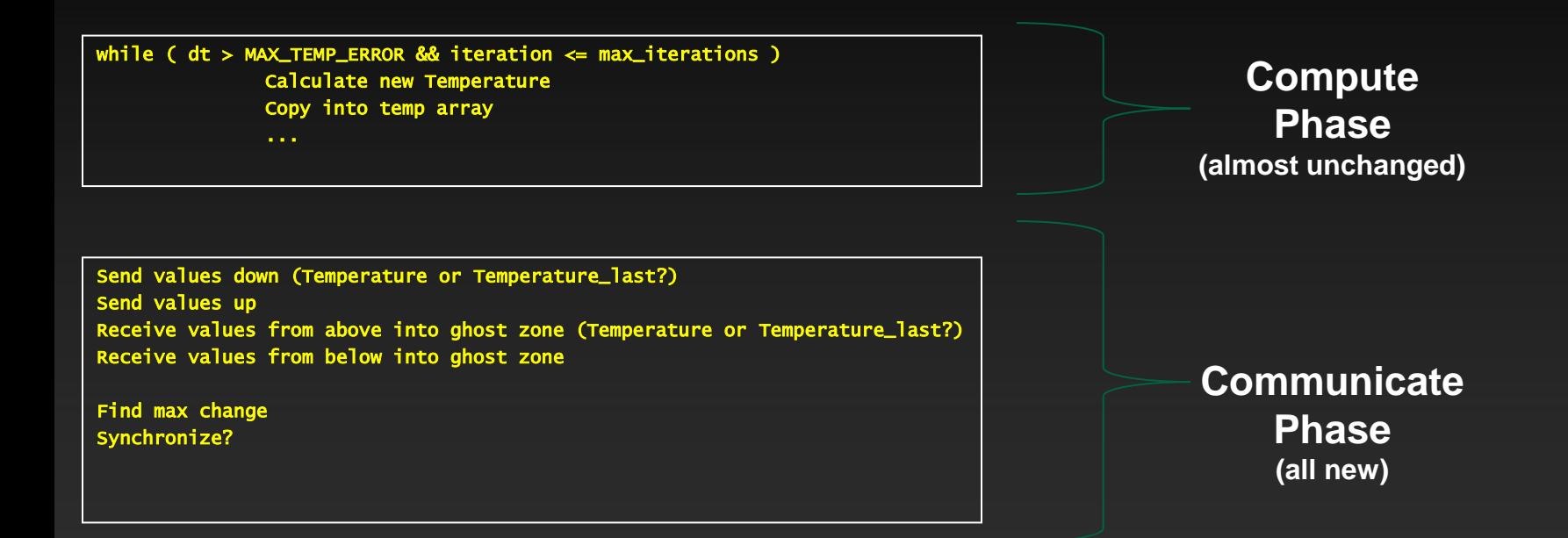

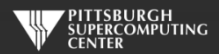

#### **Boundary Conditions**

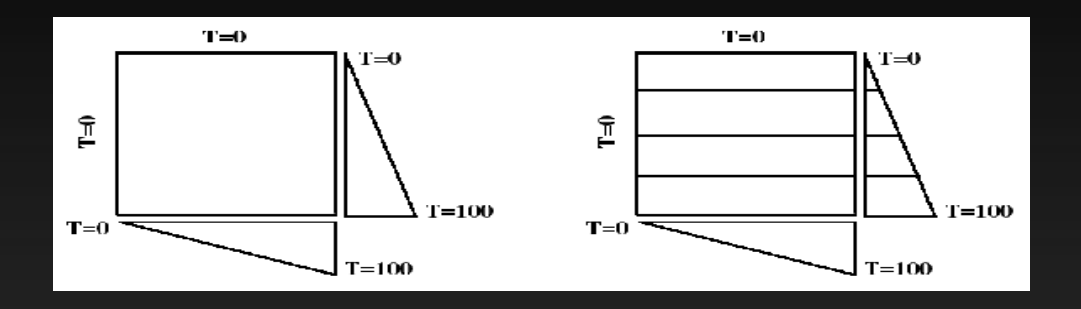

Both C and Fortran will need to set proper boundary conditions based upon the PE number.

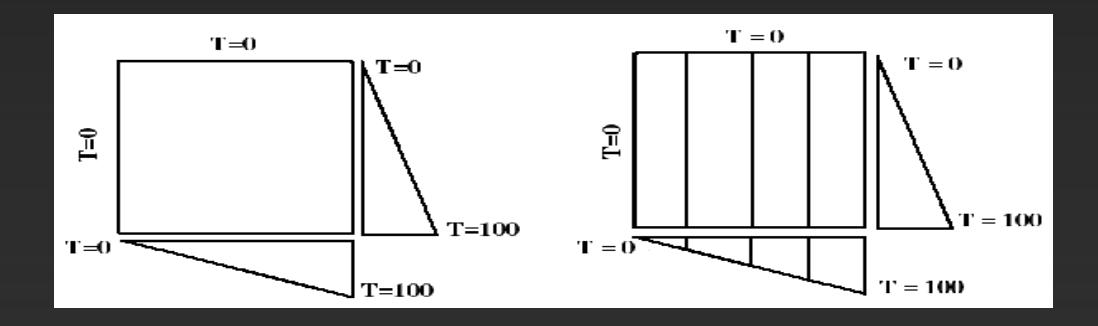

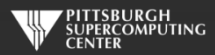

# **Two ways to approach this exercise.**

- **Start from the serial code**
- **Start from the template ("hint") code**

**Starting files in Exercises/MPI:**

laplace\_serial.c laplace\_serial.f90 laplace\_template.c laplace\_template.f90

**You can peek at my answer in /Solutions**

laplace\_mpi.c laplace\_mpi.f90

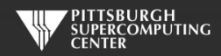

## **MPI Template for C**

int main(int argc, char \*argv[]) {

 int i, j; int max\_iterations; int iteration=1;

 // the usual MPI startup routines >>>>>>>>>>>>>>>>>>>>>>>>>>>>>>>>>>>>>

 // verify only NPES PEs are being used >>>>>>>>>>>>>>>>>>>>>>>>>>>>>>>>>>>>>

 // PE 0 asks for input >>>>>>>>>>>>>>>>>>>>>>>>>>>>>>>>>>>>>

 // bcast max iterations to other PEs >>>>>>>>>>>>>>>>>>>>>>>>>>>>>>>>>>>>>

if (my\_PE\_num==0) gettimeofday(&start\_time,NULL);

initialize(npes, my\_PE\_num);

```
while ( dt global > MAX TEMP ERROR && iteration \leq max iterations ) {
```

```
 // main calculation: average my four neighbors
       for(i = 1; i \le ROWS; i++) {
           for(j = 1; j \leq COLUMNS; j++) {
               Temperature[i][j] = 0.25 * (Temperature_last[i+1][j] + Temperature_last[i-1][i] +
                                          Temperature\_last[i][j+1] + Temperature\_last[i][j-1]);
 }
 }
```
 // COMMUNICATION PHASE: send and receive ghost rows for next iteration >>>>>>>>>>>>>>>>>>>>>>>>>>>>>>>>>>>>>

 $dt = 0.0$ ;

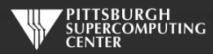

## **MPI Template for Fortran**

program mpi

 implicit none include 'mpif.h'

 !Size of plate integer, parameter :: rows=1000

integer, parameter :: columns\_global=1000

double precision, dimension(0:rows+1,0:columns+1) :: temperature, temperature\_last

!usual mpi startup routines

#### >>>>>>>>>>>>>>>>>>>>>>>>>>>>>>>>>>>>>>>>>

!It is nice to verify that proper number of PEs are running >>>>>>>>>>>>>>>>>>>>>>>>>>>>>>>>>>>>>>>>>

```
 !Only one PE should prompt user
if( mype == 0 ) then
    print*, 'Maximum iterations [100-4000]?'
    read*, max_iterations
 endif
```

```
 !Other PEs need to recieve this information
>>>>>>>>>>>>>>>>>>>>>>>>>>>>>>>>>>>>>>>>>
```

```
 call cpu_time(start_time)
```
call initialize(temperature\_last, npes, mype)

```
 !do until global error is minimal or until maximum steps
do while (dt_q]obal > max_temp_error .and. iteration \leq max_iterations)
```

```
 do j=1,columns
    do i=1,rows
       temperature(i,j)=0.25*(temperature_last(i+1,j)+temperature_last(i-1,j)+ &
                               temperature_last(i,j+1)+temperature_last(i,j-1) )
```
 enddo enddo

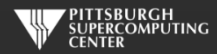

## **Some ways you might go wrong…**

**You have two main data structures**

•**Temperature** •**Temperature\_last**

**Each has**

•**Boundary Conditions (unchanged through entire run)** •**Ghost zones (changing every timestep)**

**Each iteration**

•**Copying/calculating Temperature to/from Temperature\_last** •**Sending/receiving into/from ghost zones and data**

**It is easy to mix these things up. I suggest you step through at least the initialization and first time step for each of the above combinations of elements.**

**There are multiple reasonable solutions. Each will deal with the above slightly differently.**

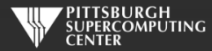

## **How do you know you are correct?**

**Your solution converges at 3372 timesteps!**

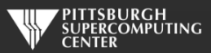

# **How do you know you are correct?**

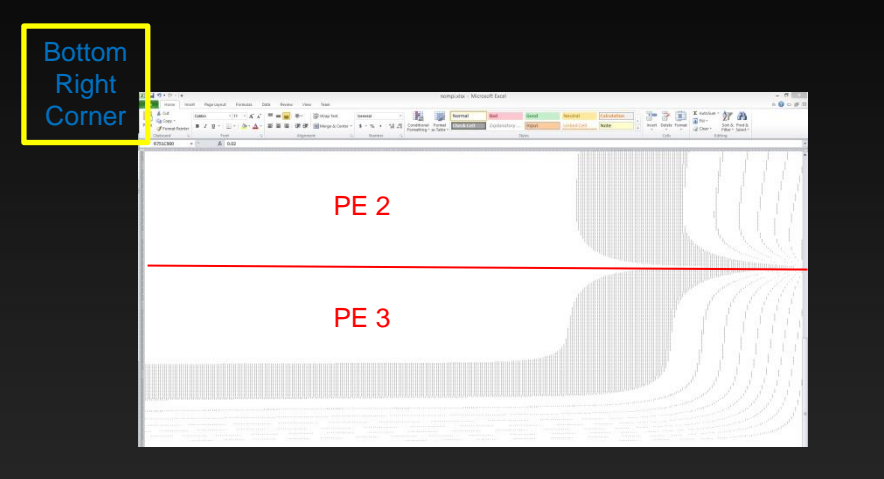

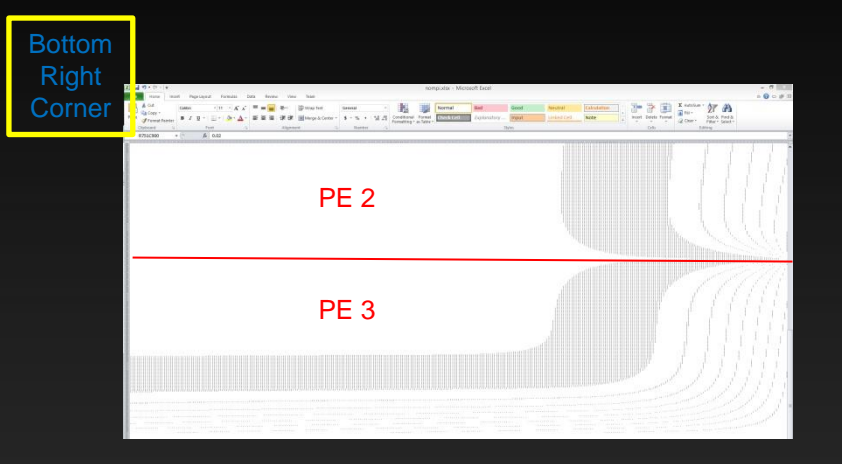

#### Working MPI Solution MPI Routines Disabled

#### Both converge at 3372 steps!

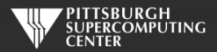

## **All the action is here.**

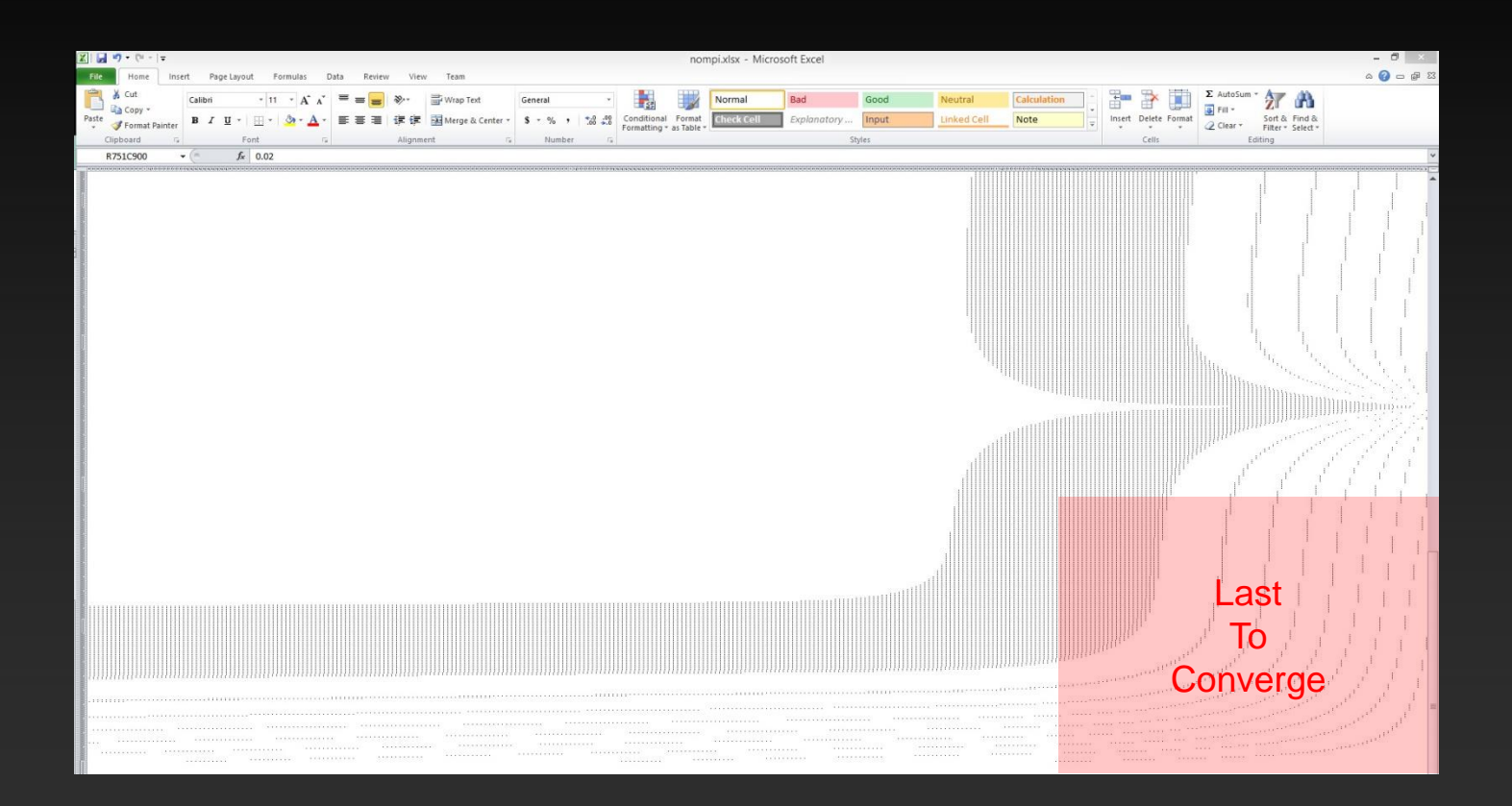

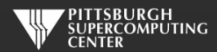

## **Check for yourself.**

void output(int my\_pe, int iteration) {

 FILE\* fp; char filename[50];

```
 sprintf(filename,"output%d.txt",iteration);
```
for (int pe = 0; pe<4; pe++){ if (my\_pe==pe){

```
 fp = fopen(filename, "a");
```

```
for(int y = 1; y \le ROWS; y++){
       for(int x = 1; x \le 3 COLUMNS; x +1}
          fprintf(fp, "%5.2f ",Temperature[y][x]);
 }
        fprintf(fp,"\n");
 }
      fflush(fp);
      fclose(fp);
```
 } MPI\_Barrier(MPI\_COMM\_WORLD);

- Human Readable
- 1M entries

 } }

• Visualize. I used Excel (terrible idea).

if (my\_PE\_num==2) printf("Global coord [750,900] is %f \n:", Temperature[250][900]);

#### Fortran:

```
if (mype==2) then
          print*, 'magic point', temperature(900,250)
endif
```
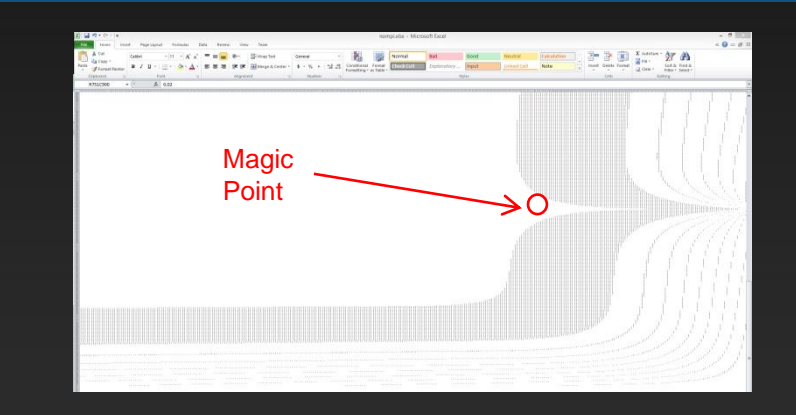

- If about 1.0, probably good
- Otherwise (like 0.02 here) probably not

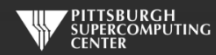

#### **A Quick Note About Our Pace Before We Start**

**This exercise is doable during the exercise session time allotted if all goes well.**

**That has been our historical standard.**

**However some of you may need a little more time. That is fine.**

**We will not "spoil" the exercise during the Laplace Exercise Review tomorrow.**

**Those of you that need additional time can use your accounts through next week.**

**Please take advantage of that. If you complete this exercise, you understand MPI.**

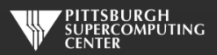

#### **Laplace Exercise**

1. You copied a directory called Exercises/MPI into your home directory. Go there and you will see the files:

laplace\_template.c and laplace\_serial.c or laplace\_template.f90 and laplace\_serial.f90

2. The templates are "hint" files with sections marked >>>>> in the source code where you might add statements so that the code will run on 4 PEs. You can start from either these or from the serial code, whichever you prefer. A useful Web reference for this exercise is the Message Passing Interface Standard at:

**http://www.mpich.org/static/docs/latest/**

3. To compile the program as it becomes an MPI code*,* execute: mpicc laplace\_your\_mpi.c mpif90 laplace\_your\_mpi.f90

4. In an interactive session (with at least 4 Pes: "interact –n 4"), you can just run these as: mpirun -n 4 a.out

5. You can check your program against one possible solution in the Solutions directory: laplace\_mpi.c or laplace\_mpi.f90

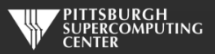